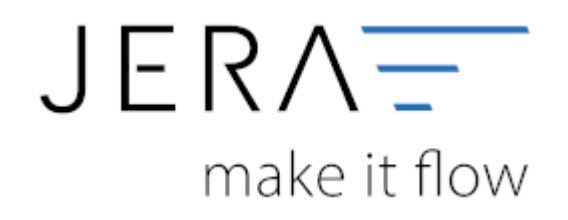

## **Jera Software GmbH**

Reutener Straße 4 79279 Vörstetten

## **Inhaltsverzeichnis**

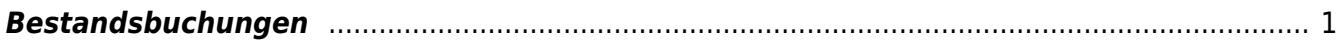

## <span id="page-2-0"></span>**Bestandsbuchungen**

Ziel ist es, eine kontinuierliche Bewertung des Bestands zu ermöglichen.

Buchung 1 "Wareneingang":

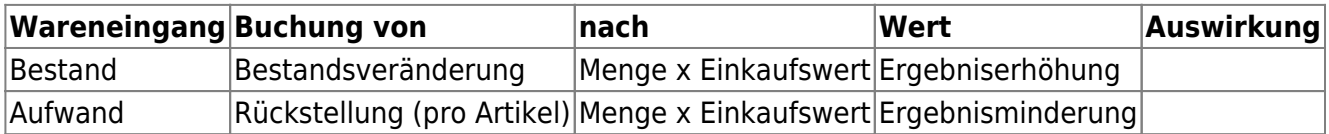

Buchung 2 "Rechnungseingang":

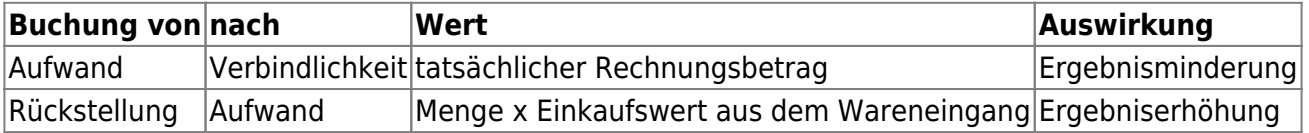

From: <http://wiki.fibu-schnittstelle.de/>- **Dokumentation Fibu-Schnittstellen der Jera GmbH**  $\pmb{\times}$ Permanent link: **<http://wiki.fibu-schnittstelle.de/doku.php?id=jtl:inventory&rev=1470983770>**

Last update: **2016/08/12 08:36**